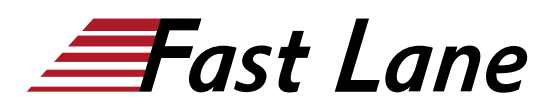

# Arista Cloud Engineer: CloudVision Portal (CVP) Specialist (CVP)

# **ID** CVP **Prix** sur demande **Durée** 3 jours

#### **A qui s'adresse cette formation**

Ce cours convient aux personnes ayant au moins une expérience de niveau intermédiaire en matière de réseaux et ayant une connaissance préalable de Python et des bases d'Ansible. Cette formation convient parfaitement aux étudiants qui occupent des postes de gestion et d'automatisation de réseaux, ou qui cherchent à évoluer vers ces postes.

#### **Objectifs**

À l'issue de ce cours, vous serez capable de :

- Présenter CloudVision Portal CVP et son architecture
- Connaître les exigences en matière d'automatisation des réseaux modernes et notamment pour le cycle de vie NetOps.
- Déployer la solution CVP
- Connaître, activer et gérer le portail de communication Arista eAPI
- Présenter les fonctionnalités du portail CloudVision comme le Zero Touch Provisioning (ZTP) et décrire ses processus, modèles et son provisionnement.
- Déployer CloudVision Portal.
- Comprendre et gérer le cycle de vie des BugAlerts EOL, les configlets, les modèles de contrôle des modifications, la gestion des images.
- Connaitre les étiquettes et balises
- Comprendre et analyser la télémétrie
- Présenter et gérer la topologie de CloudVision
- Déployer et gérer les widgets avancés
- Configurer des tâches automatisées avec le Portail CloudVision de manière avancée avec CloudVision Studios, des API, de Python et d'Ansible avec CVP.
- 

# **Contenu**

# **Présentation et architecture de CloudVision Portal (CVP)**

- Introduction à CloudVision
	- Plate-forme NetOps multifonctionnelle
- Paysage d'automatisation
	- Exigences en matière d'automatisation des réseaux
- modernes
- Approches de l'automatisation des réseaux
- Automatisation complète pour le cycle de vie **NetOps**
- Options de déploiement
	- Sur site Appliance, virtuel
	- Basé sur le cloud CVaaS
	- Exigences en matière d'embarquement, d'authentification et de connectivité pour les CVaaS Échelle - Répartition et limites
- Portail de communication
	- Arista eAPI
		- Contrôle d'un environnement EOS
		- o Interfaces eAPI : Python, Ansible, Navigateur
		- Activation de l'eAPI
		- Agent de Streaming TerminAttr
		- eAPI sur TerminAttr avec des connexions gRPC
		- eAPI sur TerminAttr Avertissements

# **Portail CloudVision - Fonctionnalités**

- Zero Touch Provisioning (ZTP) de CloudVision
	- Processus, modèles, provisionnement
	- o Serveur DHCP sur cluster CVP
	- Configuration DHCP
	- Bootstrap ZTP avec CVP
	- Remplacement sans contact
- Déploiement initial
	- Déploiement initial des commutateurs
	- Protocoles AAA RADIUS, TACACS
	- Création d'un nouveau rôle, rôles RBAC
	- Gestion des utilisateurs
	- Ajout d'images EOS au CVP, cycle de vie d'EOS
- Cycle de vie des BugAlerts EOL
- Configlets
- Modèles de contrôle des modifications ; instantanés ; retour en arrière
- Gestion des images
- Vue des dispositifs
	- o Inventaire, tri et recherche / filtre
	- Suppression du provisionnement et déclassement
	- Mise en service et ajout au provisionnement
	- SSH sur le périphérique
	- o Informations sur les tunnels dans le prochain saut
	- Options de comparaison Table VXLAN, Table de
	- routage
- Étiquettes et balises
- Valeur associée aux dispositifs
- Utilisées dans la vue topologique et les tableaux de bord.
- Étiquettes personnalisées
- UI de balisage d'interface
- Télémétrie
	- Streaming d'état ou interrogation
	- SysDB, NetDB, NetDL
	- TerminAttr Agent de télémétrie en continu
	- Analyse en continu
- Vue topologique de CloudVision
	- Visibilité du client vers le nuage
	- Filtres et superposition VXLAN
	- Tunnels IPSEC
	- Disposition des appareils hébergés dans le nuage
	- Mise à jour des dispositifs tiers
- Widgets avancés
	- Tableaux de bord personnalisables
	- Exportation des tableaux de bord sous forme d'images pour les rapports
	- Parcourir et créer des tableaux de bord
	- Comparaison des dispositifs
	- Créer un nouveau widget Entrées, Topologie, NQA
	- Dépannage avec CLI et CVP
	- Analyse prédictive
	- Visibilité des flux
	- Lignes de base comportementales, notifications de déviation
	- Recherche d'adresse

# **Portail CloudVision - Automatisation avancée**

- Introduction à CloudVision Studios
	- Concept de CloudVision Studios
	- Types de studio Spécialisé, intégré, personnalisé / utilisateur
	- Studios Espaces de travail
	- Flux de travail de type pointer-cliquer pour l'automatisation de la configuration DC
	- Studio d'inventaire et de topologie
	- <sup>o</sup> Studio L3 Leaf-Spine Fabric DC, PODs
- Portail Ansible et CloudVision
	- Bases d'Ansible
	- Ansible en tant que constructeur de configuration
	- Intégration d'Ansible et d'EOS
	- Collection Arista CVP
	- Conception validée d'Arista par Ansible (AVD)
	- Fichier d'inventaire
	- Modules Ansible Arista, structure de données
	- Playbooks Mise à l'échelle avec Ansible
- Python
	- Bases du script Python
	- ∘ Interprète Python
- Créateur de configlet avec Python
- Configlet Builder avec Python pour EVPN
- Maths et chaînes de caractères
- If/Else Prendre des décisions
- Boucles
- Opérations sur les fichiers
- Fonctions
- Modules
- Python avec EOS
- Utilisation d'API, de Python et d'Ansible avec CVP
	- Accès à la bibliothèque API en ligne
	- Accès à l'API REST
	- Script des commandes de l'API CVP
	- Script de l'API CVP pour s'authentifier
- Création d'un constructeur de Configlet en Python pour les déploiements EVPN
	- Processus, exigences, configuration
- Code Python
	- Base de données VLAN, passerelle SVI/Anycast, VTI, configuration BGP
- Studios avancés
	- Flux de travail des services EVPN
	- Espace de travail "Build and Submit
	- Flux de travail du gestionnaire d'interface
	- Création / Modification de studios
	- Création d'un modèle
	- Configlet builder vs Jinja2 vs Mako

# Arista Cloud Engineer: CloudVision Portal (CVP) Specialist (CVP)

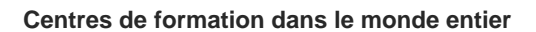

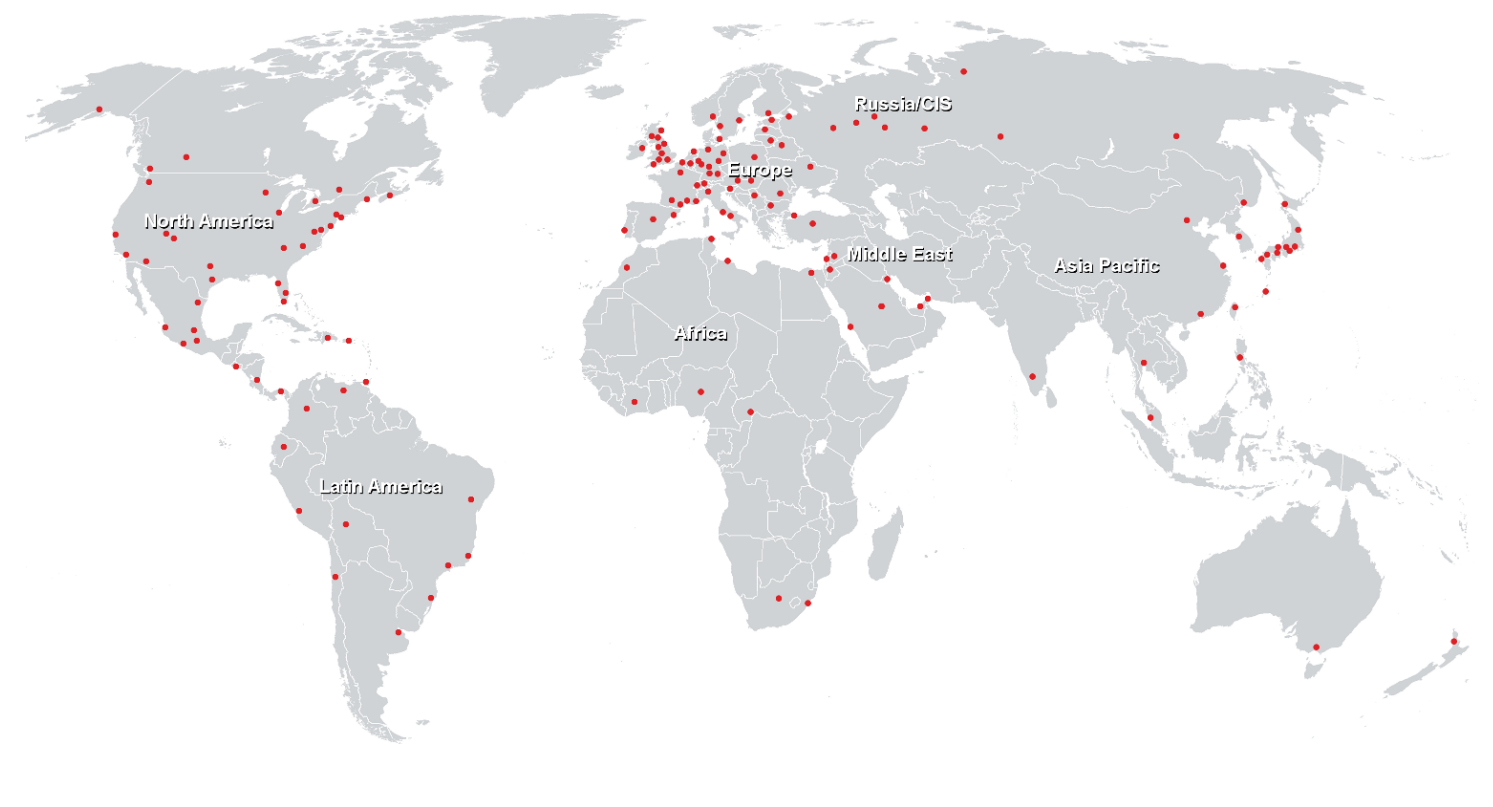

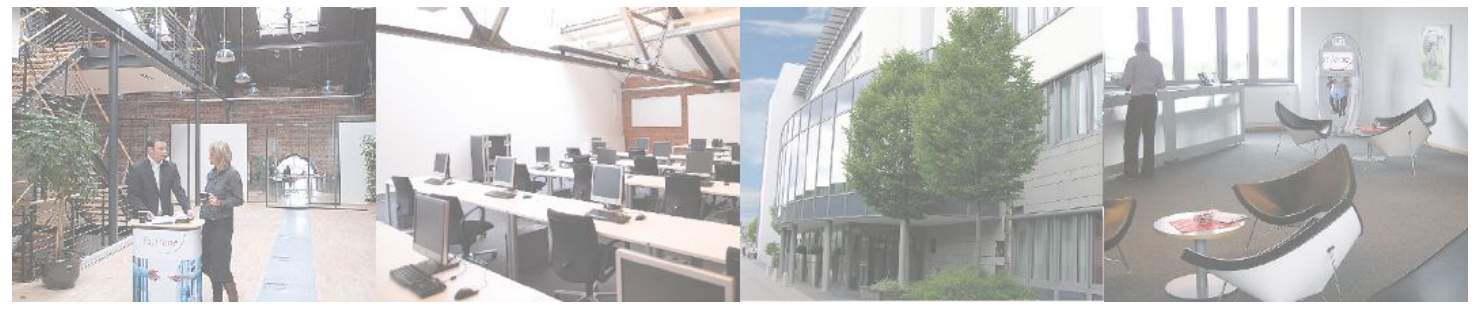

**Fast Lane Institute for Knowledge Transfer (Switzerland) AG**

Husacherstrasse 3 CH-8304 Wallisellen Tel. +41 44 832 50 80

**info@flane.ch, https://www.flane.ch**